## Stylesheet für Artikel in der entgrenzt-Rubrik Geographisches

Das vorliegende Stylesheet ist als Orientierung und Richtlinie gedacht. Während des Lektorats wird die Einhaltung der hier aufgeführten Formalia mit den RedakteurInnen der Rubrik Geographisches am Artikel mit euch – den AutorInnen – überprüft. Mögliche Veränderungen des Artikels werden von den RedakteurInnen vorgeschlagen, mit euch diskutiert und von euch entsprechend im Artikel umgesetzt. Das nennen wir: "wissenschaftlich Arbeiten lernen mit entgrenzt!"

1. Allgemeine Formalia

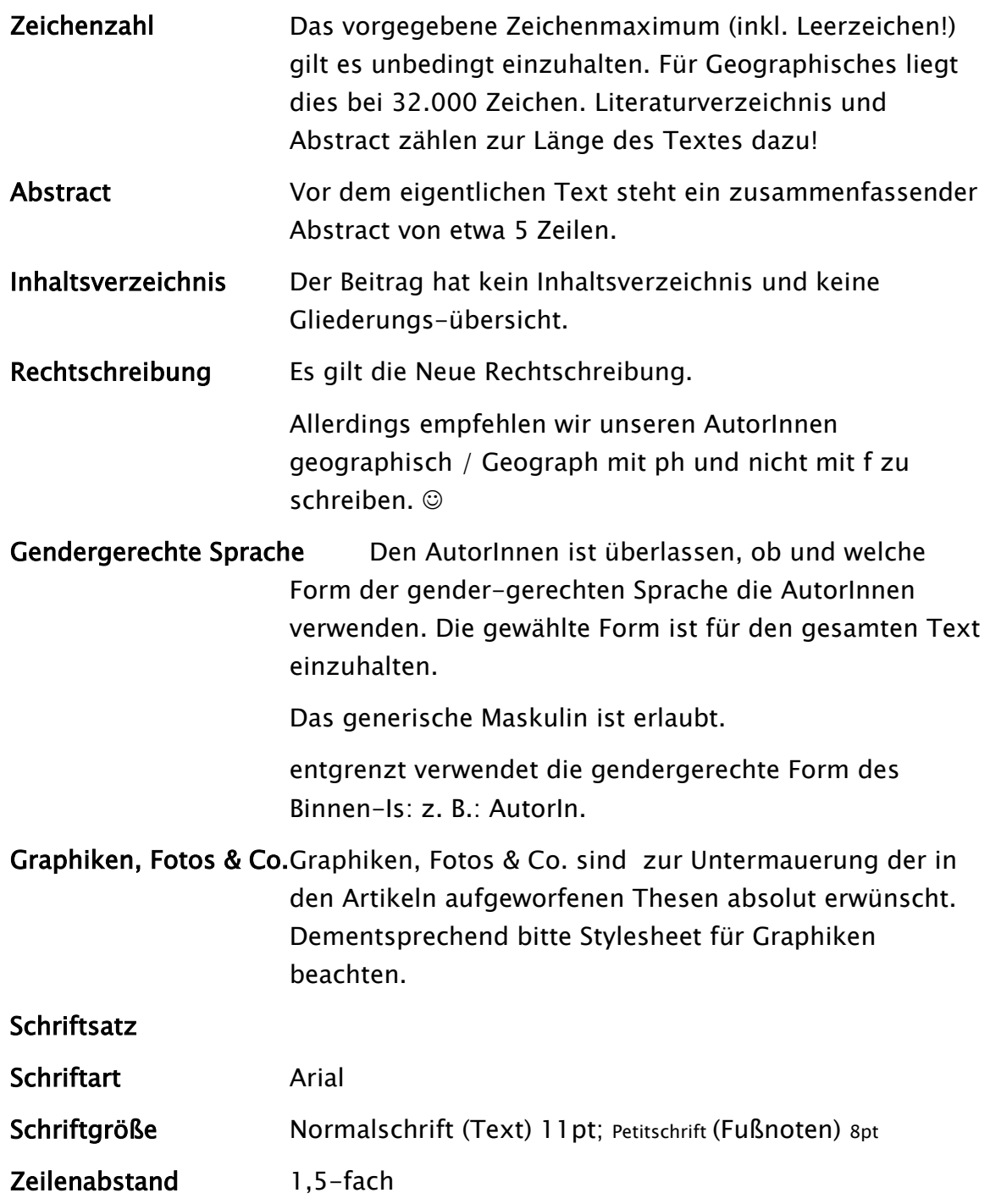

Textausrichtung linksbündig

 $2.$ 

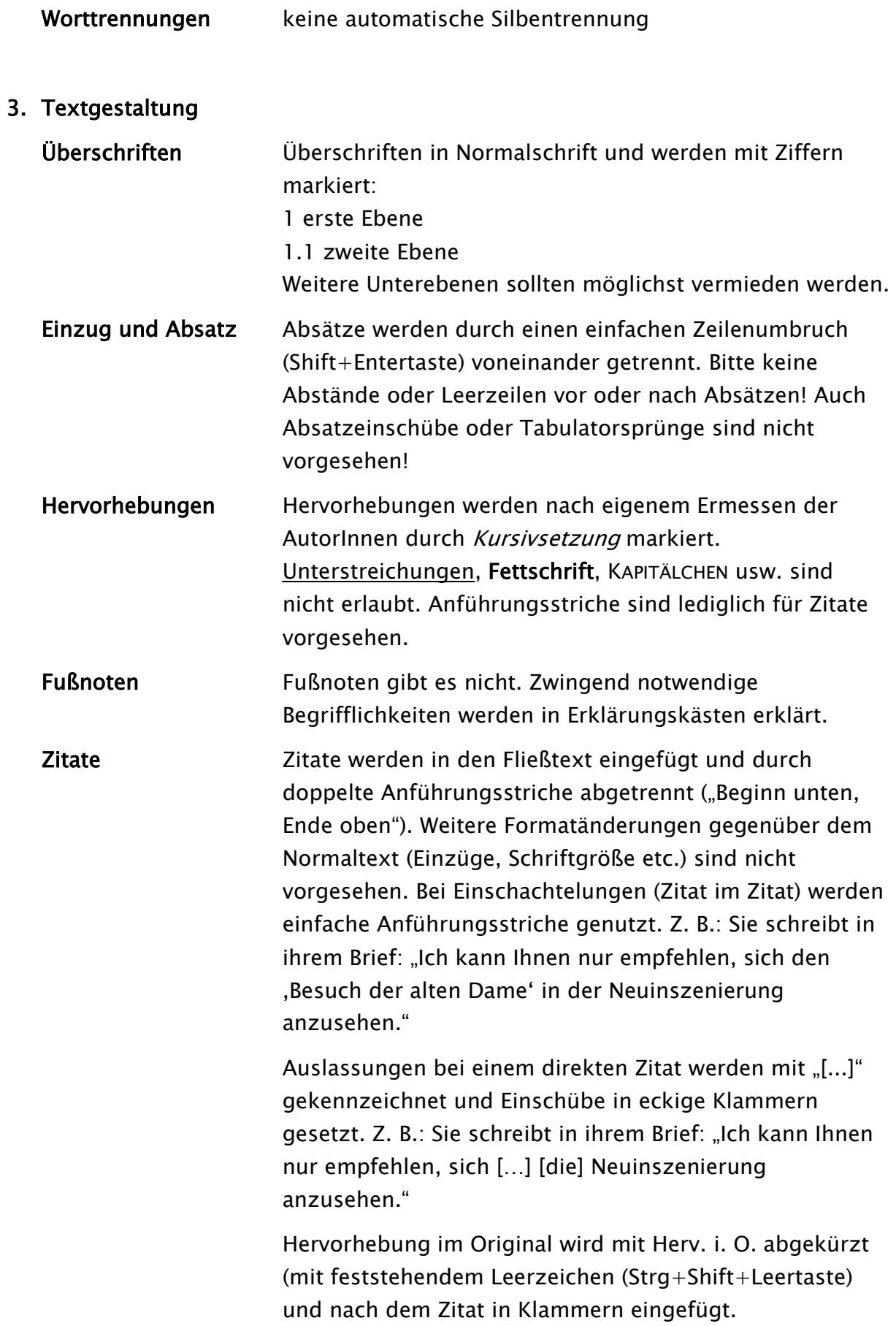

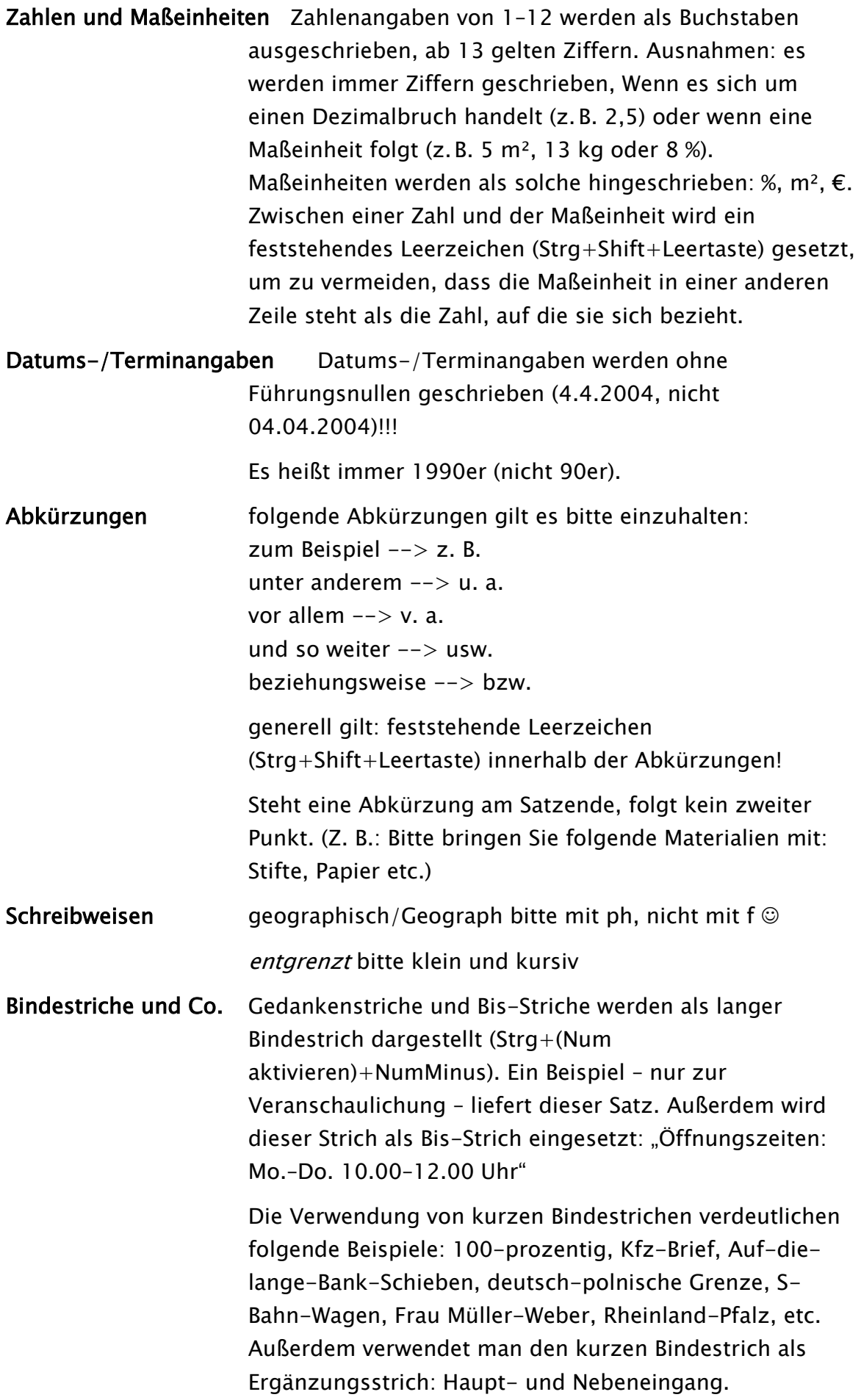

## 4. Quellenangaben

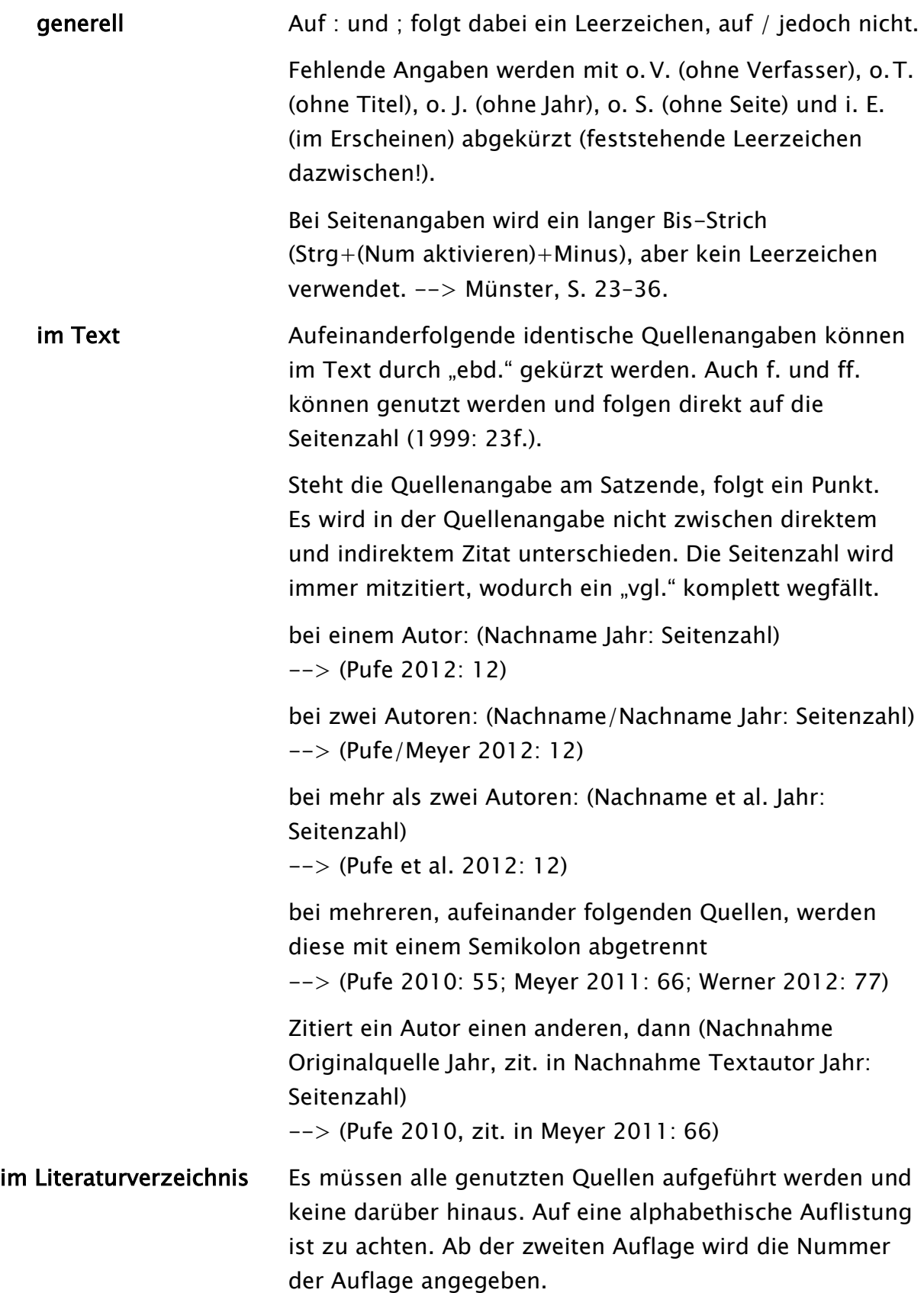

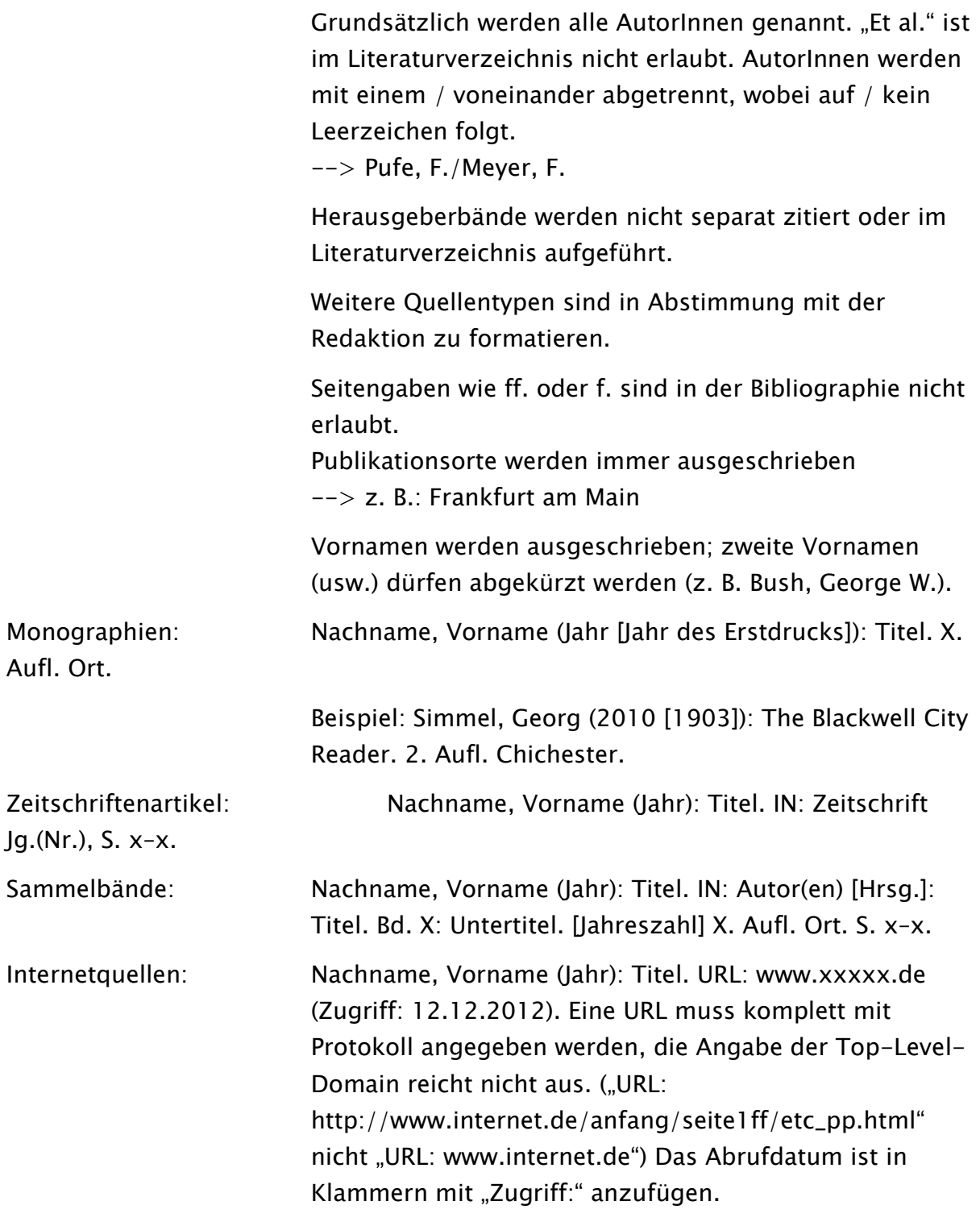